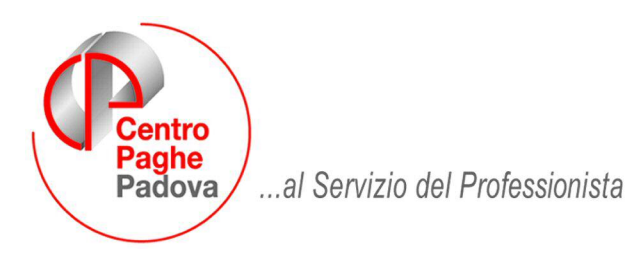

M:\Manuali\Ca.di.prof\DENUNCIA TELEMATICA PER CADIPROF.doc

# **DENUNCIA TELEMATICA PER CA.DI.PROF.**

*Aggiornato al 04 Agosto 2009*

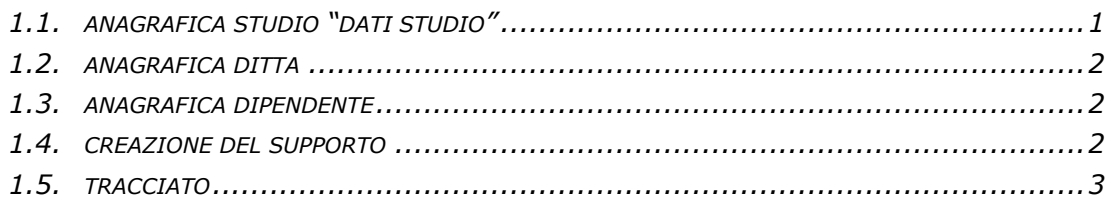

E' stata implementata la procedura per la creazione del file per la denuncia telematica mensile contributiva a CA.DI.PROF.

# **1.1. ANAGRAFICA STUDIO "DATI STUDIO"**

Ai fini della creazione del suddetto file sono stati creati dei nuovi campi in "*Dati Studio*" per la compilazione del file.

Nei "*Dati Studio*" videata 1 sono state create le seguenti nuove caselle per la compilazione del file nella sezione "*CA.DI.PROF.*":

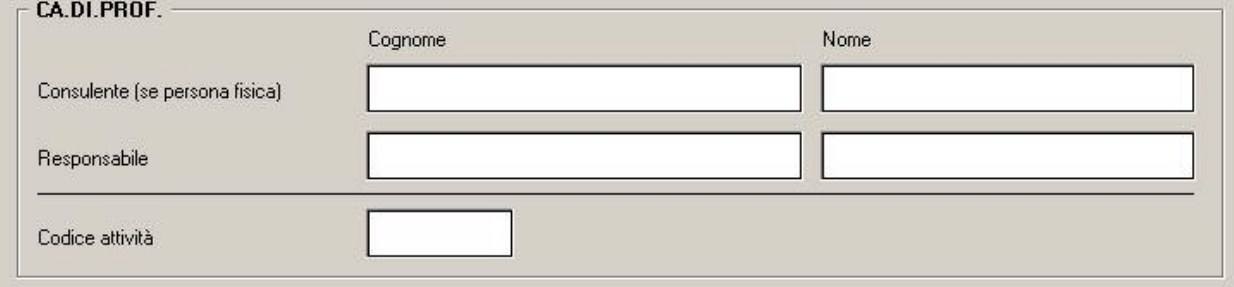

- Consulente (se persona fisica): da compilare le caselle "*Cognome*" e "*Nome*" se il mittente è persona fisica. In caso di dichiarante persona fisica il dato è obbligatorio.
- Se il dichiarante è persona giuridica i suddetti campi non dovranno essere compilati.
- Responsabile: compilare le caselle "*Cognome*" e "*Nome*" per indicare il cognome e nome del referente o del legale rappresentante, il dato è obbligatorio.
- Codice attività: compilare la casella con il codice di attività del dichiarante, il dato è obbligatorio.

Nel caso che l'invio venga effettuato dal Consulente ed il Consulente è persona fisica, per cui nei "*Dati Studio*" sezione "*CA.DI.PROF*." sono state compilate le caselle "*Cognome*" e "*Nome*" del "*Consulente (se persona fisica)*", nel file verrà riportato il codice fiscale del dichiarante presente in "*Dati Studio"* videata 3 → casella "C.F. /P.IVA del consulente".

In tal caso il dato è obbligatorio e dovrà essere il codice fiscale del dichiarante di 16 caratteri alfanumerico.

Nei "*Dati Studio*" videata 1 è stata inoltre creata la seguente nuova casella "*N° civico*" per la compilazione del file nella sezione "*Sede studio.*":

<span id="page-1-0"></span>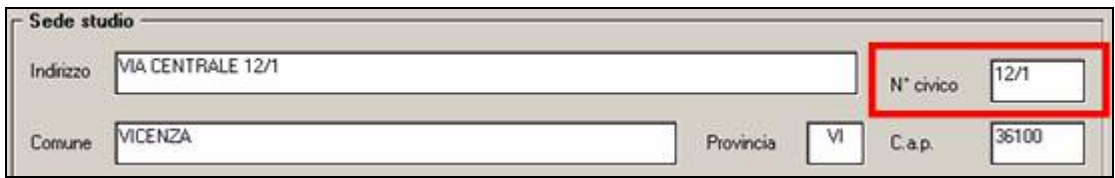

Il numero civico del dichiarante è un dato obbligatorio.

Si precisa che il numero civico comunque **NON DOVRA' ESSERE TOLTO** dalla casella "*Indirizzo*".

Infine nei "*Dati Studio*" videata 1 dovrà essere compilata anche la casella "*E-mail*" presente nella sezione "*Comunicazione*", il dato è obbligatorio.

#### **1.2. ANAGRAFICA DITTA**

In anagrafica ditta videata 1 sezione "*Domicilio*" è stata abilitata la casella "*N° civico*" per la compilazione del file.<br>- Sede legale o domicilio fiscale

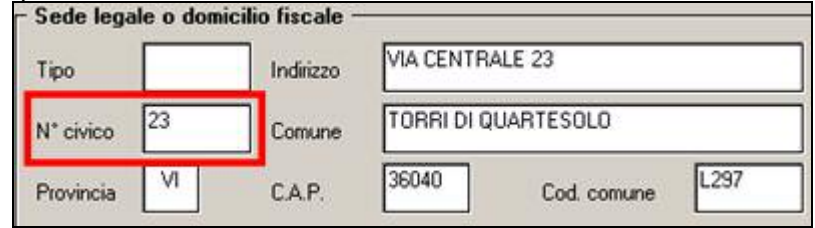

Il numero civico della Sede dichiarante è un dato obbligatorio.

Si precisa che il numero civico comunque **NON DOVRA' ESSERE TOLTO** dalla casella "*Indirizzo*".

### **1.3. ANAGRAFICA DIPENDENTE**

In anagrafica dipendente videata 1 → sezione "*Domicilio"* è stata abilitata la casella "*N° civico"*.

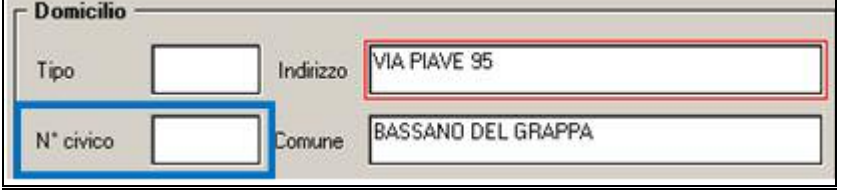

Si fa presente che la compilazione della casella "*N° civico*" verrà utilizzata UNICAMENTE per la compilazione del file per denuncia telematica di CA.DI.PROF.

Di conseguenza nella casella "*Indirizzo*" NON VA TOLTO il numero civico.

### **1.4. CREAZIONE DEL SUPPORTO**

Il file viene creato, dopo aver eseguito l'elaborazione singola della ditta da "Creazione supporti" cliccando la scelta "Creazione supp. magnetico CA.DI.PROF."

#### 18) Creazione supp. magnetico CA.DI.PROF.

Il file viene denominato con caratteri minuscoli, di seguito un esempio della denominazione del  $file$   $z$ -cadiprof-090729-1036.xml

Il file deve essere salvato esclusivamente in una cartella presente sul disco locale Es: c:\cadiprof

Si fa presente che ai fini della corretta compilazione del file:

- non vengono gestiti gli accentramenti ma sia la Sede che le filiali vengono esposte come ditte singole.
- il file viene creato per invio da parte del Consulente del lavoro non viene gestito per invio come azienda.

Nel file verranno riportati tutti i dipendenti ed i CCC cui viene calcolato l'ente 8893 o 8957 "CA.DI.PROF.".

# <span id="page-2-0"></span>**1.5. TRACCIATO**

Ai fini della compilazione del file per denuncia telematica per CA.DI.PROF. si riporta di seguito il tracciato con riportati i campi compilati dalla procedura paghe.

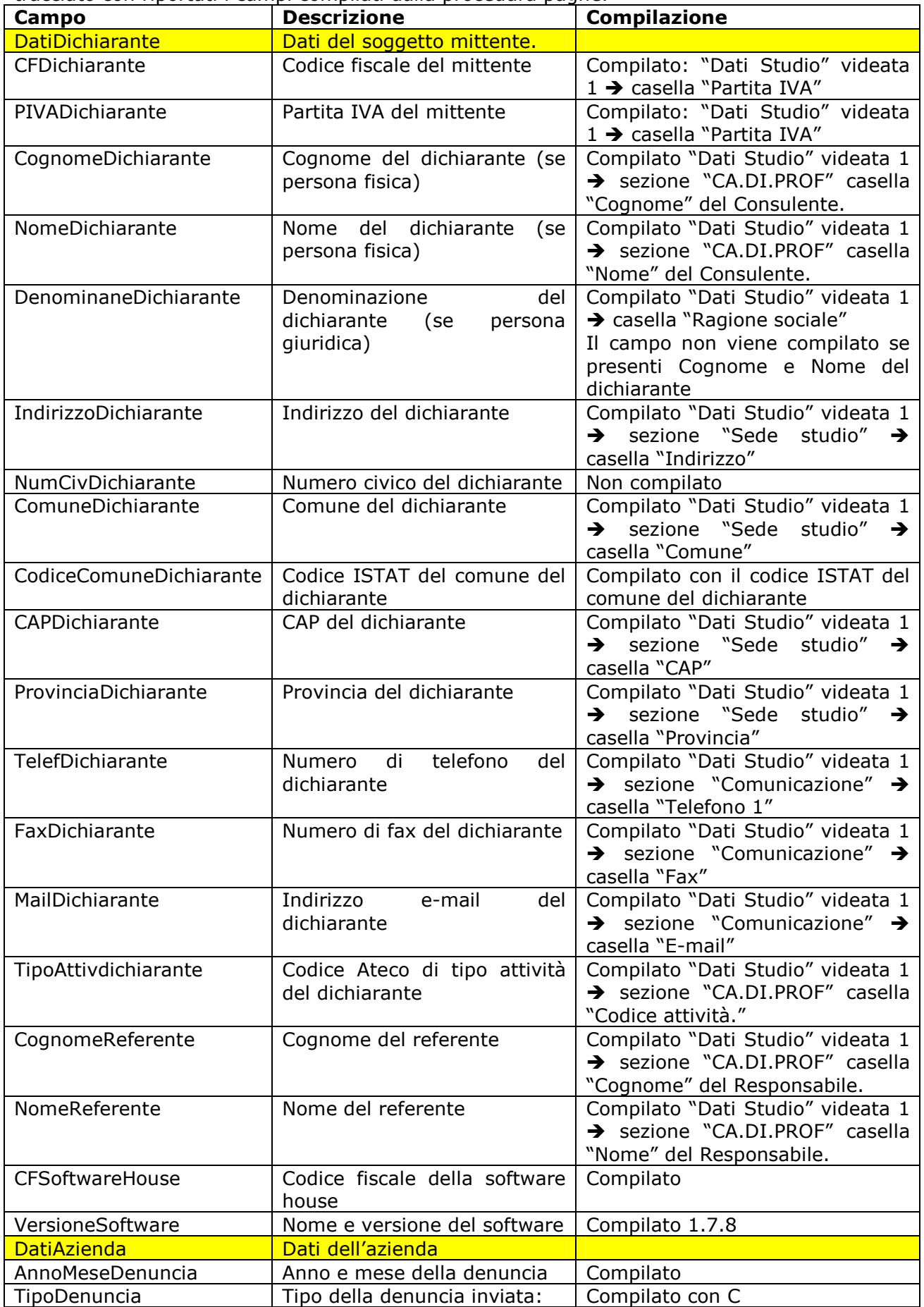

Centro Paghe Padova Srl – Manuale Denuncia telematica Ca.di.prof.

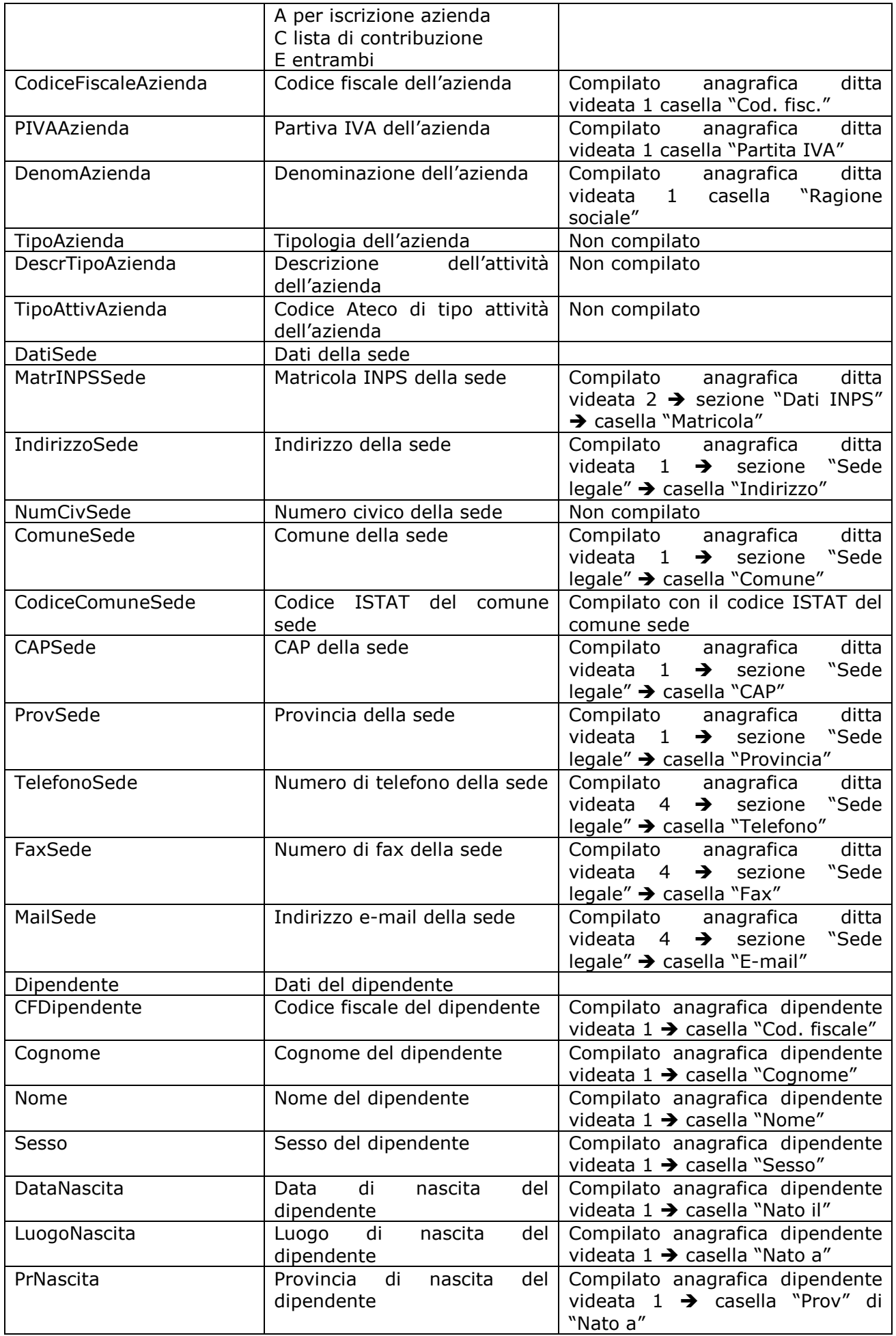

Centro Paghe Padova Srl – Manuale Denuncia telematica Ca.di.prof.

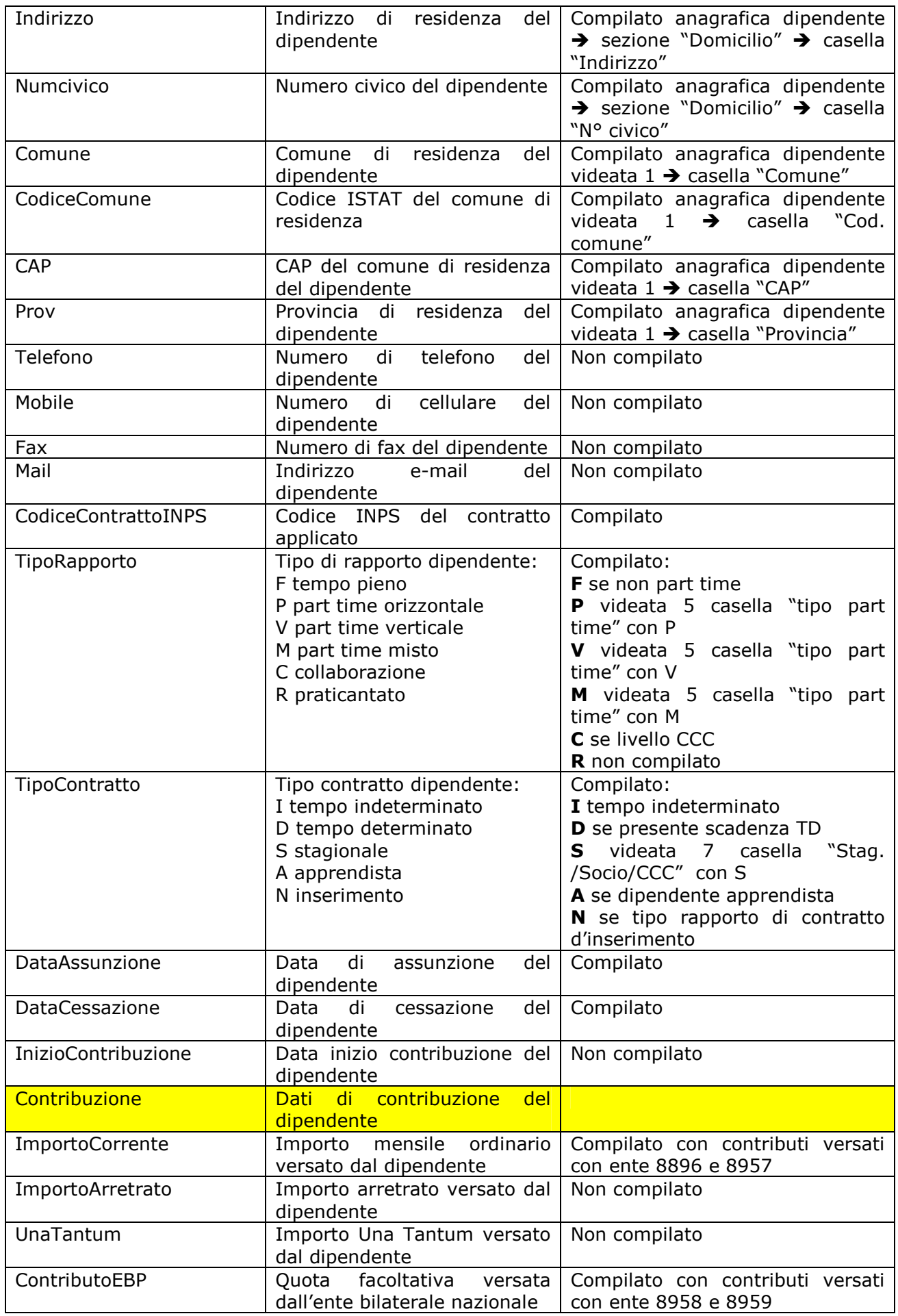